The copy filmed here has been reproduced thenks to the generosity of:

## **Netional Librery of Cenada**

The images appearing here ere the best quelity possible considering the condition and legibility of the original copy end in keeping with the filming contract specifications.

Originei copies in printed paper covers are filmed beginning with the front cover and ending on the last page with a printed or illustreted impression, or the back cover when appropriate. All other original copies ere filmed beginning on the first page with a printed or illustrated impression, and ending on the last page with a printed or illustreted impression.

The last recorded frame on eech microfiche shall contain the symbol -> (meaning "CON-TINUED"), or the symbol  $\nabla$  (meaning "END"), whichever applies.

Maps, plates, charts, etc., may be filmed at different reduction ratios. Those too large to be entirely included in one exposure are filmed beginning in the upper left hand corner, left to right end top to bottom, as many frames as required. The following diagrams illustrate the method:

L'exempleire filmé fut reproduit grâce à la générosité de:

**Bibilothèque nationsie du Caneda** 

Les images suiventes ont été reproduites evec le plus grand soin, compte tenu de la condition et de le netteté de l'exemplaire filmé, et en conformité evec les conditions du contrat de filmege.

Les exempleires origineux dont le couverture en pepier est imprimée sont flimés en commençent par le premier plat et en terminent soit per la dernière page qui comporte une empreinte d'impression ou d'illustretion, soit par le second plat, seion le ces. Tous les autres exemplaires originaux nont filmés en commençant per le première page qui comporte une empreinte d'impression ou d'illustration et en terminant par la dernière page qui comporte une telle empreinte.

Un des symboles suivants apparaîtra sur la dernière image de chaque microfiche, seion le cas: le symbole - signifie "A SUIVRE", le symbole V signifie "FIN".

Les cartes, pianches, tabieaux, etc., peuvent être filmés è des taux de réduction différents. Lorsque le document est trop grand pour être reproduit en un seul cliché, il est filmé à partir de l'engie supérieur gauche, de gauche à droite, et de haut en bas, en prenant le nombre d'images nécessaire. Les diagrammes suivants illustrent la méthode.

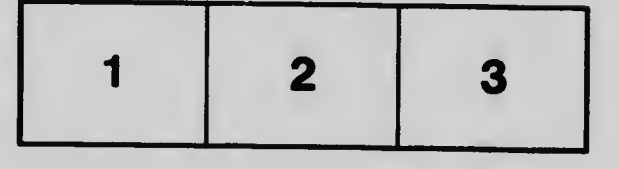

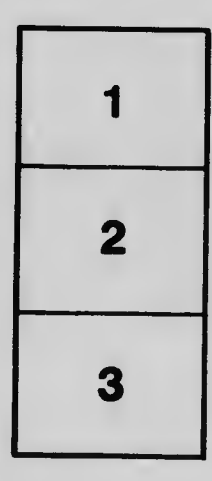

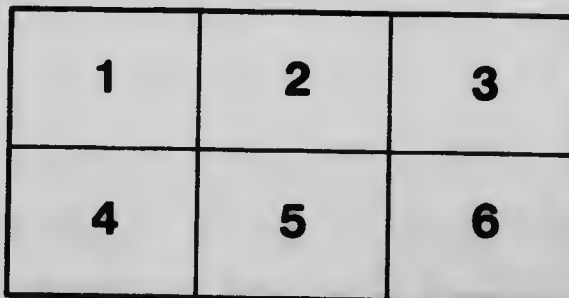